# **Spatial Data Analysis Case Studies**

Robert J. Hijmans

# **CONTENTS**

| 1                                        | 1. In | troduction                                                          |    |  |  |
|------------------------------------------|-------|---------------------------------------------------------------------|----|--|--|
| 2                                        | 2. Ti | he length of a coastline                                            | 3  |  |  |
| 3 3. Analyzing species distribution data |       |                                                                     |    |  |  |
|                                          | 3.1   | Introduction                                                        | 13 |  |  |
|                                          | 3.2   | Import and prepare data                                             | 13 |  |  |
|                                          | 3.3   | Summary statistics                                                  |    |  |  |
|                                          | 3.4   | Projecting spatial data                                             | 20 |  |  |
|                                          | 3.5   | Species richness                                                    | 2  |  |  |
|                                          | 3.6   | Range size                                                          |    |  |  |
|                                          | 3.7   | Exercises                                                           | 3  |  |  |
|                                          |       | 3.7.1 Exercise 1. Mapping species richness at different resolutions | 31 |  |  |
|                                          |       | 3.7.2 Exercise 2. Mapping diversity                                 |    |  |  |
|                                          |       | 3.7.3 Exercise 3. Mapping traits                                    |    |  |  |
|                                          | 3.8   | References                                                          | 30 |  |  |

### **CHAPTER**

# **ONE**

# 1. INTRODUCTION

This is a (still very small) collection of case studies of spatial data analyis with R.

It is part of these Introduction to Spatial Data Analysis with R resources.

**CHAPTER** 

**TWO** 

### 2. THE LENGTH OF A COASTLINE

How Long Is the Coast of Britain? Statistical Self-Similarity and Fractional Dimension is the title of a famous paper by Benoît Mandelbrot. Mandelbrot uses data from a paper by Lewis Fry Richardson who showed that the length of a coastline changes with scale, or, more precisely, with the length (resolution) of the measuring stick (ruler) used. Mandelbrot discusses the fractal dimension D of such lines. D is 1 for a straight line, and higher for more wrinkled shapes. For the west coast of Britain, Mandelbrot reports that D=1.25. Here I show how to measure the length of a coast line with rulers of different length and how to compute a fractal dimension.

First we get a high spatial resolution (30 m) coastline for the United Kingdom from the GADM database.

```
library(terra)
## terra 1.7.62
library(geodata)
w <- world(path=".", resolution = 3)
uk <- w[w$GID_0=="GBR", ]
plot(uk)</pre>
```

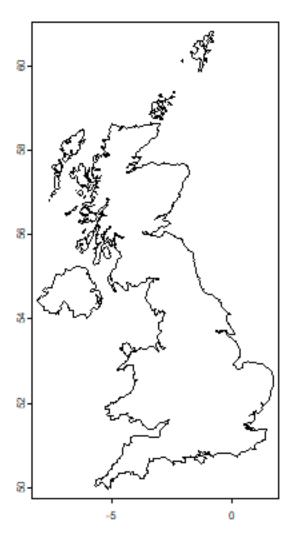

This is a single "multi-polygon" (it has a single geometry) and a longitude/latitude coordinate reference system.

```
as.data.frame(uk)
## GID_0 NAME_0
## 1 GBR United Kingdom
```

Let's transform this to a planar coordinate system. That is not required, but it will speed up computations. We used the British National Grid coordinate reference system, which is based on the Transverse Mercator (tmerc) projection, with units in meter.

```
prj <- "epsg:27700"</pre>
```

With that we can transform the coordinates of uk from longitude latitude to the British National Grid.

```
guk <- project(uk, prj)</pre>
```

We only want the main island, so want need to separate (disaggregate) the different polygons.

Now we have 920 features. We want the largest one.

```
a <- expanse(duk)
i <- which.max(a)
a[i] / 1000000
## [1] 219769.8
b <- duk[i,]</pre>
```

Britain has an area of about 220,000 km<sup>2</sup>.

```
par(mai=rep(0,4))
plot(b)
```

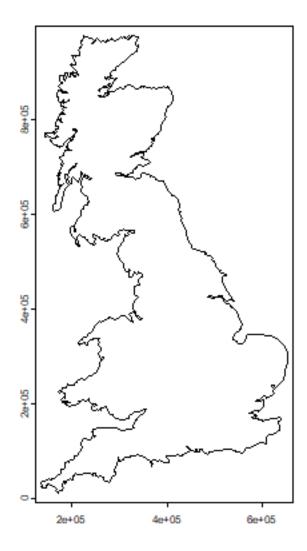

On to the tricky part. The function to go around the coast with a ruler (yardstick) of a certain length.

```
measure_with_ruler <- function(pols, stick_length, lonlat=FALSE) {
    # some sanity checking
    stopifnot(inherits(pols, "SpatVector"))
    stopifnot(length(pols) == 1)

# get the coordinates of the polygon
    g <- geom(pols)[, c('x', 'y')]
    nr <- nrow(g)

# we start at the first point
    pts <- 1
    newpt <- 1
    while(TRUE) {
        # start here
        p <- newpt
    }
}</pre>
```

(continues on next page)

```
# order the points
        j < -p:(p+nr-1)
        j[j > nr] \leftarrow j[j > nr] - nr
        gg <- g[j,]</pre>
        # compute distances
        pd <- distance(gg[1,,drop=FALSE], gg, lonlat)</pre>
        pd <- as.vector(pd)</pre>
        # get the first point that is past the end of the ruler
        # this is precise enough for our high resolution coastline
        i <- which(pd > stick_length)[1]
        if (is.na(i)) {
            stop('Ruler is longer than the maximum distance found')
        }
        # get the record number for new point in the original order
        newpt <- i + p
        # stop if past the last point
        if (newpt >= nr) break
        pts <- c(pts, newpt)</pre>
    }
    # add the last (incomplete) stick.
    pts <- c(pts, 1)
    # return the locations
    g[pts, ]
}
```

Now we have the function, life is easy, we just call it a couple of times, using rulers of different lengths (although it takes a while to run).

```
y <- list()
rulers <- c(25,50,100,150,200,250) # km
for (i in 1:length(rulers)) {
   y[[i]] <- measure_with_ruler(b, rulers[i]*1000)
}</pre>
```

Object y is a list of matrices containing the locations where the ruler touched the coast. We can plot these on top of the map of Britain.

```
par(mfrow=c(2,3), mai=rep(0,4))
for (i in 1:length(y)) {
    plot(b, col='lightgray', lwd=2)
    p <- y[[i]]
    lines(p, col='red', lwd=3)
    points(p, pch=20, col='blue', cex=2)

    bar <- rbind(cbind(525000, 900000), cbind(525000, 900000-rulers[i]*1000))
    lines(bar, lwd=2)
    points(bar, pch=20, cex=1.5)</pre>
```

(continues on next page)

```
text(525000, mean(bar[,2]), paste(rulers[i], ' km'), cex=1.5)
text(525000, bar[2,2]-50000, paste0('(', nrow(p), ')'), cex=1.25)
}
```

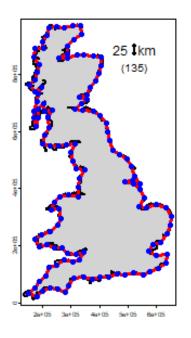

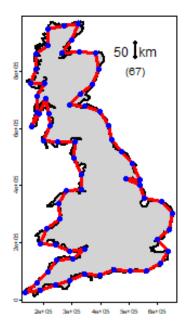

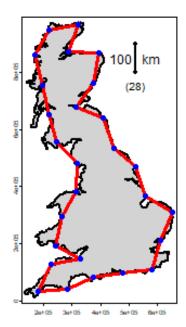

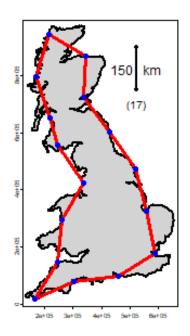

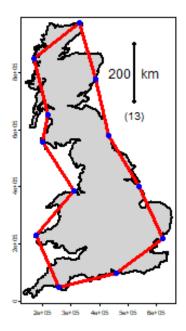

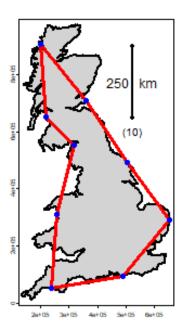

The coastline of Britain, measured with rulers of different lengths. The number of segments is in parenthesis. f

Here is the fractal (log-log) plot. Note how the axes are on the log scale, but that I used the non-transformed values for the labels.

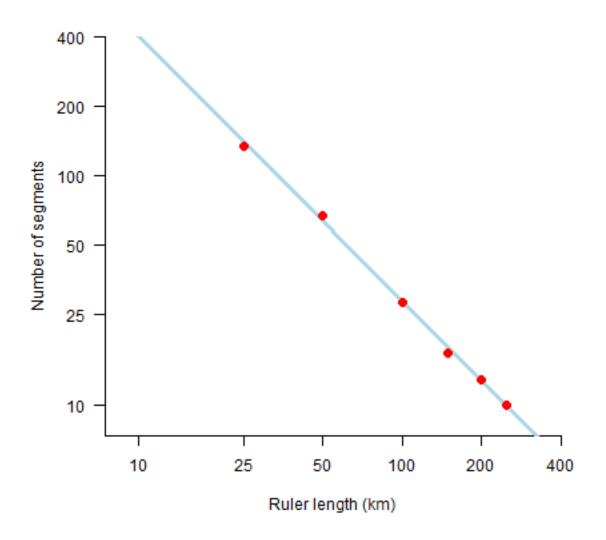

What does this mean? Let's try some very small rulers, from 1 mm to 10 m.

```
small_rulers <- c(0.000001, 0.00001, 0.0001, 0.001, 0.001) # km
nprd <- exp(predict(m, data.frame(rulers=small_rulers)))
coast <- nprd * small_rulers
plot(small_rulers, coast, xlab='Length of ruler', ylab='Length of coast', pch=20, cex=2,__
-col='red')</pre>
```

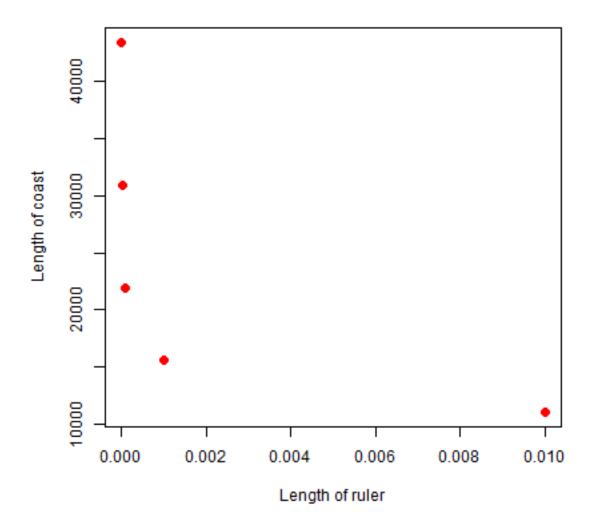

So as the ruler get smaller, the coastline gets exponentially longer. As the ruler approaches zero, the length of the coastline approaches infinity.

The fractal dimension D of the coast of Britain is the (absolute value of the) slope of the regression line.

```
m
##
## Call:
## Im(formula = log(n) ~ log(rulers))
##
## Coefficients:
## (Intercept) log(rulers)
## 8.632 -1.148
```

#### Get the slope

```
-1 * m$coefficients[2] (continues on next page)
```

```
## log(rulers)
## 1.148083
```

Not to far away from Mandelbrot's D = 1.25 for the west coast of Britain.

Further reading.

**CHAPTER** 

THREE

#### 3. ANALYZING SPECIES DISTRIBUTION DATA

#### 3.1 Introduction

In this case-study I show some techniques that can be used to analyze species distribution data with R. Before going through this document you should at least be somewhat familiar with R and spatial data manipulation in R. This document is based on an analysis of the distribution of wild potato species by Hijmans and Spooner (2001). Wild potatoes (Solanaceae; *Solanum* sect. *Petota* are relatives of the cultivated potato. There are nearly 200 different species that occur in the Americas.

### 3.2 Import and prepare data

The data we will use is available in the rspatial package. First install that from github, using the remotes package.

```
if (!require("rspat")) remotes::install_github('rspatial/rspat')
## Loading required package: rspat
## Loading required package: terra
## terra 1.7.62
library(rspat)
```

The extracted file is a csv file (comma-seperated-by values). We can read it with:

```
f <- system.file("wildpot.csv", package="rspat")
basename(f)
## [1] "wildpot.csv"
v <- read.csv(f)</pre>
```

The coordinates in v are expressed in degrees, minutes, seconds (in separate columns, fortunately). We need to compute longitude and latitude as single decimal numbers.

```
# first coerce character values to numbers
for (i in c('LongD', 'LongM', 'LongS', 'LatD', 'LatM', 'LatS')) {
    v[, i] <- as.numeric(v[,i])
}
v$lon <- -1 * (v$LongD + v$LongM / 60 + v$LongS / 3600)
v$lat <- v$LatD + v$LatM / 60 + v$LatS / 3600

# Southern hemisphere gets a negative sign
v$lat[v$LatH == 'S'] <- -1 * v$lat[v$LatH == 'S']
head(v)</pre>
```

(continues on next page)

```
##
                      DATE LongD LongM LongS LongH LatD LatM LatS LatH
      ID
             COLNR
## 1
     55
         OKA 3901 19710405
                              65
                                    45
                                           0
                                                 W
                                                     22
                                                           8
                                                                     S
                                                          53
                                                                0
                                                                     S
     16
         OKA 3920 19710406
                              66
                                     6
                                           0
                                                 W
                                                     21
## 3 204
                                     5
                                                                     S
                              65
                                           0
                                                     22
        HOF 1848 19710305
                                                 W
                                                          16
## 4 545 OKA 4015 19710411
                            66
                                    15
                                           0
                                                 W
                                                     22
                                                          32
                                                                0
                                                                     S
## 5 549 OKA 4026 19710411
                              66
                                    12
                                           0
                                                 W
                                                     22
                                                          30
                                                                0
                                                                     S
## 6 551 OKA 4030A 19710411
                              66
                                    12
                                           0
                                                 W
                                                     22
                                                          28
                                                                0
                                                                     S
##
             SPECIES SCODE_NEW SUB_NEW SP_ID
                                               COUNTRY ADM1
                                                                       ADM2
## 1 S. acaule Bitter
                                   ACL
                                           1 ARGENTINA Jujuy
                                                                       Yavi
                           acl
## 2 S. acaule Bitter
                           acl
                                   ACL
                                           1 ARGENTINA Jujuy Santa Catalina
## 3 S. acaule Bitter
                         acl
                                   ACL
                                           1 ARGENTINA Salta Santa Victoria
## 4 S. acaule Bitter
                         acl
                                   ACL
                                           1 ARGENTINA Jujuy
                                                                  Rinconada
## 5 S. acaule Bitter
                           acl
                                   ACL
                                           1 ARGENTINA Jujuy
                                                                  Rinconada
## 6 S. acaule Bitter
                           acl
                                   ACL
                                           1 ARGENTINA Jujuy
                                                                  Rinconada
##
                                           LOCALITY PLRV1 PLRV2 FROST
                                                                            1on
## 1
                                             Tafna.
                                                                  100 -65.75000
                                                       R
                                                             R
## 2
                         10 km W of Santa Catalina.
                                                        S
                                                              R
                                                                  100 -66.10000
                                  53 km E of Cajas.
                                                        S
                                                              R
                                                                  100 -65.08333
                                                        S R 100 -66.25000
## 4 Near Abra de Fundiciones, 10 km S of Rinconada.
## 5
                            8 km SW of Fundiciones.
                                                       S
                                                            R 100 -66.20000
## 6
                   Salveayoc, 5 km SW of Rinconada.
                                                       S R 100 -66.20000
           lat
## 1 -22.13333
## 2 -21.88333
## 3 -22.26667
## 4 -22.53333
## 5 -22.50000
## 6 -22.46667
```

Get a SpatVector with most of the countries of the Americas.

```
cn <- spat_data("pt_countries")
class(cn)
## [1] "SpatVector"
## attr(,"package")
## [1] "terra"</pre>
```

Make a quick map

```
plot(cn, xlim=c(-120, -40), ylim=c(-40,40), axes=TRUE)
points(v$lon, v$lat, cex=.5, col='red')
```

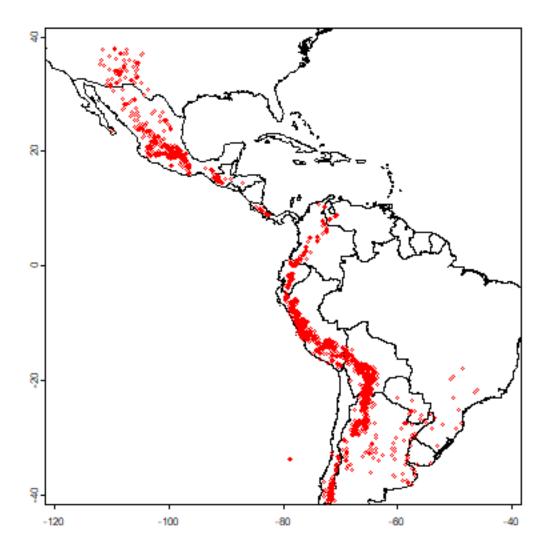

And create a SpatVector for the potato data with the formula approach

```
sp <- vect(v, crs="+proj=longlat +datum=WGS84")</pre>
```

# 3.3 Summary statistics

We are first going to summarize the data by country. We can use the country variable in the data, or extract that from the countries SpatVector.

| ## ## ARGENTINA BOLIVIA BRAZIL CHILE COLOMBIA ## 1474 985 17 100 107 ## COSTA RICA ECUADOR GUATEMALA HONDURAS Mexico ## 24 138 59 1 2 | table | table(v\$COUNTRY) |                |                  |          |          |  |
|----------------------------------------------------------------------------------------------------|-------|-------------------|----------------|------------------|----------|----------|--|
| ## 1474 985 17 100 107<br>## COSTA RICA ECUADOR GUATEMALA HONDURAS Mexico                                                             | ##    |                   |                |                  |          |          |  |
| ## COSTA RICA ECUADOR GUATEMALA HONDURAS Mexico                                                                                       | ##    | ARGENTINA         | BOLIVIA        | BRAZIL           | CHILE    | COLOMBIA |  |
|                                                                                                    | ##    | 1474              | 985            | 17               | 100      | 107      |  |
| ## 24 138 59 1 2                                                                                                    | ##    | COSTA RICA        | <b>ECUADOR</b> | <b>GUATEMALA</b> | HONDURAS | Mexico   |  |
|                                                                                                    | ##    | 24                | 138            | 59               | 1        | 2        |  |

(continues on next page)

```
PERU
##
          MEXICO
                          PANAMA
                                       PARAGUAY
                                                           Peru
##
                                                                           1043
              843
                              13
                                              19
                                                               1
## UNITED STATES
                         URUGUAY
                                      VENEZUELA
##
              157
                                4
                                              12
# note Peru and PERU
v$COUNTRY <- toupper(v$COUNTRY)</pre>
table(v$COUNTRY)
##
##
                                                                      COLOMBIA
       ARGENTINA
                         BOLIVIA
                                         BRAZIL
                                                          CHILE
##
             1474
                             985
                                              17
                                                            100
                                                                            107
##
      COSTA RICA
                         ECUADOR
                                      GUATEMALA
                                                       HONDURAS
                                                                        MEXICO
##
               24
                             138
                                              59
                                                              1
                                                                            845
##
           PANAMA
                        PARAGUAY
                                           PERU UNITED STATES
                                                                       URUGUAY
##
               13
                              19
                                            1044
                                                            157
##
       VENEZUELA
               12
# same fix for the SpatVector
sp$COUNTRY <- toupper(sp$COUNTRY)</pre>
```

Below we determine the country using a spatial query, using the intersect method.

```
vv <- intersect(sp[, "COUNTRY"], cn)</pre>
names(vv)[1] <- "ptCountry"</pre>
head(vv)
     ptCountry
                  COUNTRY
## 1 ARGENTINA ARGENTINA
## 2 ARGENTINA ARGENTINA
## 3 ARGENTINA ARGENTINA
## 4 ARGENTINA ARGENTINA
## 5 ARGENTINA ARGENTINA
## 6 ARGENTINA ARGENTINA
table(vv$COUNTRY)
##
             ARGENTINA
                                   BOLIVIA
                                                         BRASIL
                                                                              CHILE
##
                  1473
                                        985
                                                             17
                                                                                  94
##
              COLOMBIA
                                COSTA RICA
                                                        ECUADOR
                                                                          GUATEMALA
##
                   104
                                         24
                                                            139
                                                                                  58
##
             HONDURAS
                                    MEXICO
                                                         PANAMA
                                                                           PARAGUAY
##
                                        846
                                                             13
                                                                                  19
                     1
##
                  PERU UNITED STATES.
                                       THE
                                                        URUGUAY
                                                                          VENEZUELA
##
                  1042
                                        157
```

This table is similar to the previous table, but it is not the same. Let's find the records that are not in the same country according to the original data and the spatial query.

```
# some fixes first
# apparantly in the ocean (small island missing from polygon data)
vv$COUNTRY[is.na(vv$COUNTRY)] <- ""
# some spelling differenes
vv$COUNTRY[vv$COUNTRY=="UNITED STATES, THE"] <- "UNITED STATES"
vv$COUNTRY[vv$COUNTRY=="BRASIL"] <- "BRAZIL"</pre>
```

(continues on next page)

```
i <- which(toupper(vv$ptCountry) != vv$COUNTRY)
i
## [1] 581 582 1616 1634 3214 3516
as.data.frame(vv[i,])
## ptCountry COUNTRY
## 1 COLOMBIA ECUADOR
## 2 ECUADOR COLOMBIA
## 3 COLOMBIA ECUADOR
## 4 COLOMBIA VENEZUELA
## 5 GUATEMALA MEXICO
## 6 COLOMBIA VENEZUELA
plot(cn, xlim=c(-120, -40), ylim=c(-40,40), axes=TRUE)
points(sp, cex=.25, pch='+', col='blue')

points(vv[i,], col='red', pch='x', cex=1.5)</pre>
```

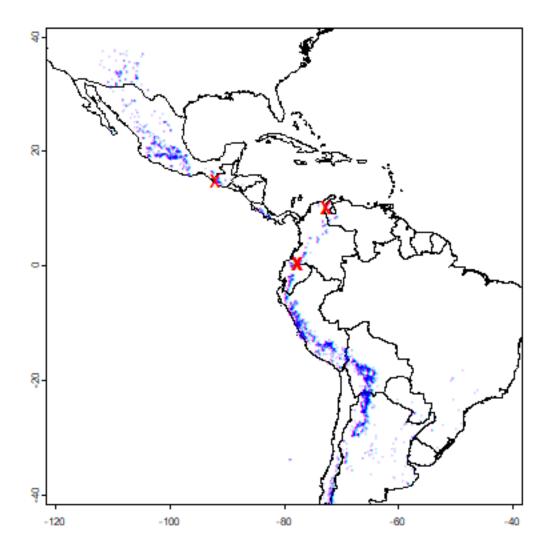

All observations that are in a different country than their attribute data suggests are very close to an international border, or in the water. That suggests that the coordinates of the potato locations are not very precise (or the borders are inexact). Otherwise, this is reassuring (and a-typical). There are often are several inconsistencies, and it can be hard to find out whether the locality coordinates are wrong or whether the borders are wrong; but further inspection is warranted in those cases.

We can compute the number of species for each country.

```
spc <- tapply(v$SPECIES, sp$COUNTRY, function(x)length(unique(x)))
spc <- data.frame(COUNTRY=names(spc), nspp = spc)

# merge with country SpatVector --- fix the names in the polygons this time
cn$COUNTRY[cn$COUNTRY=="UNITED STATES, THE"] <- "UNITED STATES"
cn$COUNTRY[cn$COUNTRY=="BRASIL"] <- "BRAZIL"

cns <- merge(cn, spc, by="COUNTRY", all.x=TRUE)
plot(cns, "nspp", col=rev(terrain.colors(25)), breaks=c(1,5,10,20,30,40,90))</pre>
```

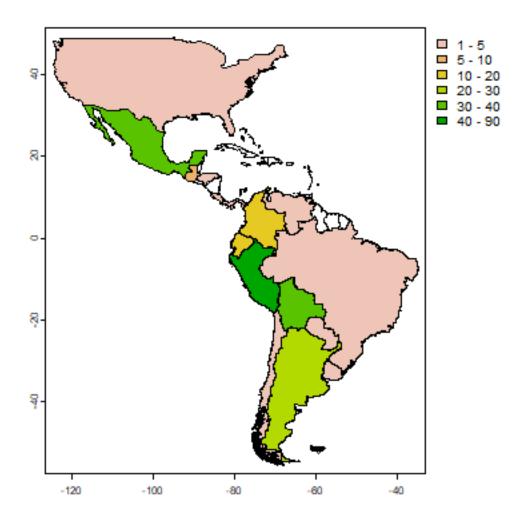

The map shows that Peru is the country with most potato species, followed by Bolivia and Mexico. We can also tabulate the number of occurrences of each species by each country.

```
tb <- table(v[ c('COUNTRY', 'SPECIES')])</pre>
# a big table
dim(tb)
## [1] 16 195
# show two columns
tb[,2:3]
                   SPECIES
##
## COUNTRY
                    S. achacachense Chrdenas S. acroglossum Juz.
##
     ARGENTINA
                                             8
                                                                   0
##
     BOLIVIA
##
     BRAZIL
                                             0
                                                                   0
                                             0
##
     CHILE
                                                                   0
##
     COLOMBIA
                                             0
                                                                   0
                                             0
                                                                   0
     COSTA RICA
```

(continues on next page)

| ## | ECUADOR       | 0 | 0 |  |
|----|---------------|---|---|--|
| ## | GUATEMALA     | 0 | 0 |  |
| ## | HONDURAS      | 0 | 0 |  |
| ## | MEXICO        | 0 | 0 |  |
| ## | PANAMA        | 0 | 0 |  |
| ## | PARAGUAY      | 0 | 0 |  |
| ## | PERU          | 0 | 6 |  |
| ## | UNITED STATES | 0 | 0 |  |
| ## | URUGUAY       | 0 | 0 |  |
| ## | VENEZUELA     | 0 | 0 |  |
|    |               |   |   |  |

Because the countries have such different sizes and shapes, the comparison is not fair (larger countries will have more species, on average, than smaller countries). Some countries are also very large, hiding spatial variation. The map the number of species, it is in most cases better to use a raster (grid) with cells of equal area, and that is what we will do next.

### 3.4 Projecting spatial data

To use a raster with equal-area cells, the data need to be projected to an equal-area coordinate reference system (CRS). If the longitude/latitude date were used, cells of say 1 square degree would get smaller as you move away from the equator: think of the meridians (vertical lines) on the globe getting closer to each other as you go towards the poles.

For small areas, particularly if they only span a few degrees of longitude, UTM can be a good CRS, but it this case we will use a CRS that can be used for a complete hemisphere: Lambert Equal Area Azimuthal. For this CRS, you must choose a map origin for your data. This should be somewhere in the center of the points, to minimize the distance (and hence distortion) from any point to the origin. In this case, a reasonable location is (-80, 0).

```
# the CRS we want
laea <-"+proj=laea +lat_0=0 +lon_0=-80"
clb <- project(cn, laea)
pts <- project(sp, laea)
plot(clb)
points(pts, col='red', cex=.5)</pre>
```

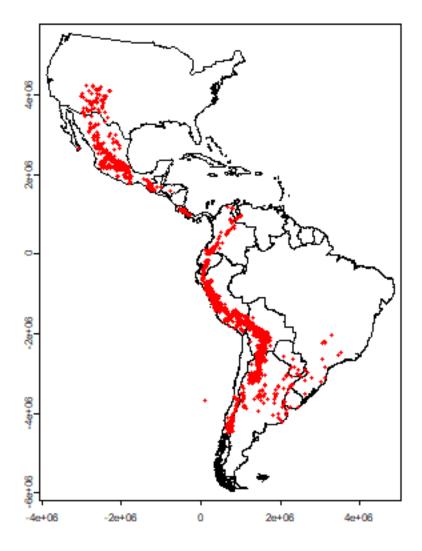

Note that the shape of the countries is now much more similar to their shape on a globe than before we projected You can also see that the coordinate system has changed by looking at the numbers of the axes. These express the distance from the origin (-80, 0) in meters.

# 3.5 Species richness

Let's determine the distribution of species richness using a raster. First we need an empty 'template' raster that has the correct extent and resolution. Here I use 200 by 200 km cells.

```
r <- rast(clb)
# 200 km = 200000 m
res(r) <- 200000
```

Now compute the number of observations and the number of species richness for each cell.

```
rich <- rasterize(pts, r, "SPECIES", function(x, ...) length(unique(na.omit(x))))
plot(rich)
lines(clb)</pre>
```

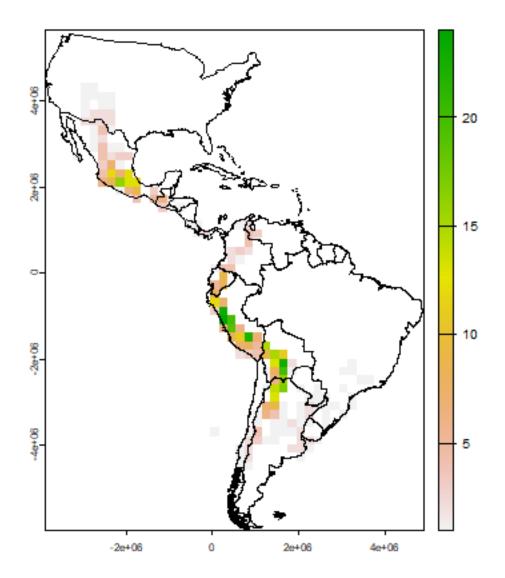

Now we make a raster of the number of observations.

```
obs <- rasterize(pts, r, field="SPECIES", fun=function(x, ...)length((na.omit(x))) )
plot(obs)
lines(clb)</pre>
```

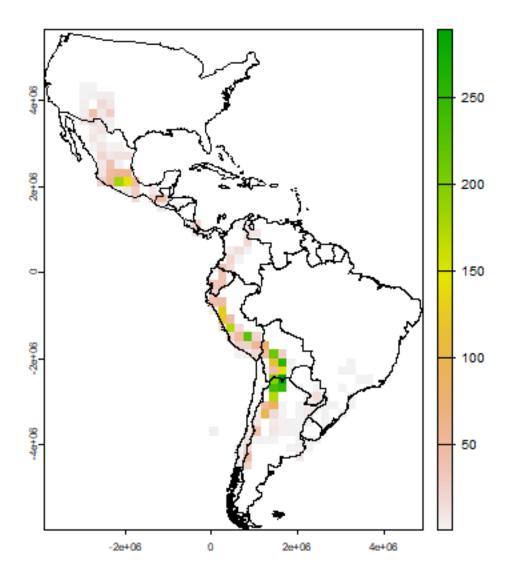

A cell by cell comparison of the number of species and the number of observations.

```
plot(obs, rich, cex=1, xlab="Observations", ylab="Richness")
```

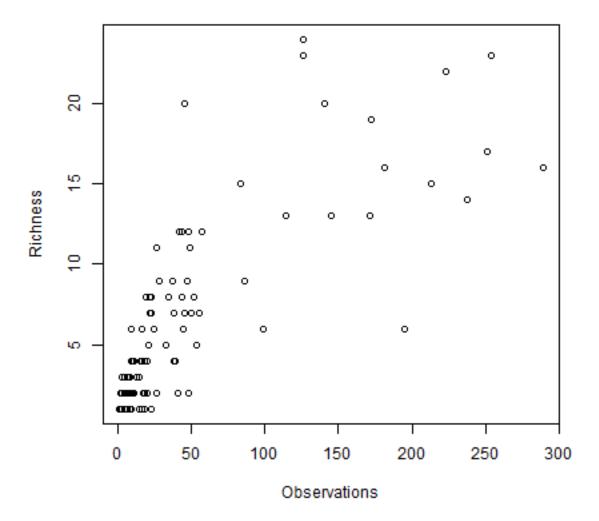

Clearly there is an association between the number of observations and the number of species. It may be that the number of species in some places is inflated just because more research was done there.

The problem is that this association will almost always exist. When there are only few species in an area, researchers will not continue to go there to increase the number of (redundant) observations. However, in this case, the relationship is not as strong as it can be, and there is a clear pattern in species richness maps, it is not characterized by sudden random like changes in richness (it looks like there is spatial autocorrelation, which is a good thing). Ways to correct for this 'collector-bias' include the use of techniques such as 'rarefaction' and 'richness estimators'.

There are often gradients of species richness over latitude and altitude. Here is how you can make a plot of the latitudinal gradient in species richness.

```
d <- v[, c('lat', 'SPECIES')]
d$lat <- round(d$lat)
g <- tapply(d$SPECIES, d$lat, function(x) length(unique(na.omit(x))))
plot(names(g), g)
# moving average
lines(names(g), raster::movingFun(g, 3))</pre>
```

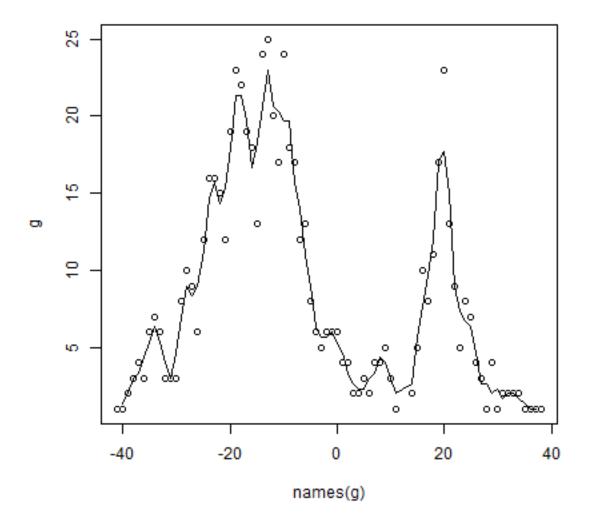

\*\* Question \*\* The distribution of species richness has two peaks. What would explain the low species richness between -5 and 15 degrees?

# 3.6 Range size

Let's estimate range sizes of the species. Hijmans and Spooner use two ways: (1) maxD, the maximum distance between any pair of points for a species, and CA50 the total area covered by circles of 50 km around each species. Here, I also add the convex hull. I am using the projected coordinates, but it is also possible to compute these things from the original longitude/latitude data.

Compute maxD for each species

```
spp <- unique(pts$SPECIES)
maxD <- rep(NA, length(spp))
for (s in 1:length(spp)) {</pre>
```

(continues on next page)

3.6. Range size 25

```
# get the coordinates for species 's'
p <- pts[pts$SPECIES == spp[s], ]
if (nrow(p) < 2) next
# distance matrix
d <- as.matrix(distance(p))
# ignore the distance of a point to itself
diag(d) <- NA
# get max value
maxD[s] <- max(d, na.rm=TRUE)
}

# Note the typical J shape
plot(rev(sort(maxD))/1000, ylab="maxD (km)")</pre>
```

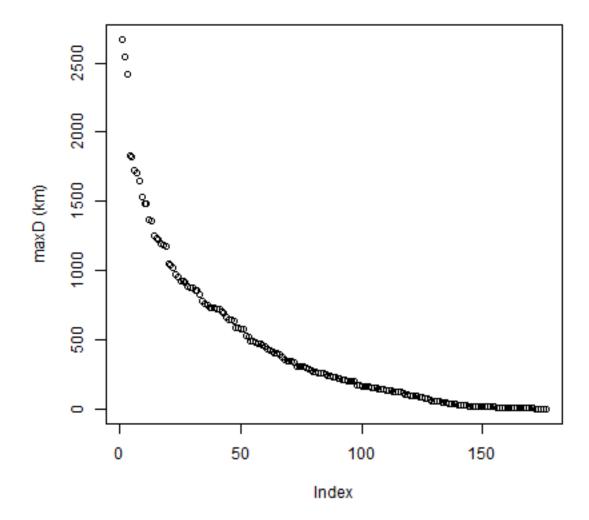

Compute CA

```
CA <- rep(NA, length(spp))
for (s in 1:length(spp)) {
   p <- pts[pts$SPECIES == spp[s], ]
   # run "circles" model
   m <- aggregate(buffer(p, 50000))
   CA[s] <- expanse(m)
}
# standardize to the size of one circle
CA <- CA / (pi * 50000^2)
plot(rev(sort(CA)), ylab='CA50')</pre>
```

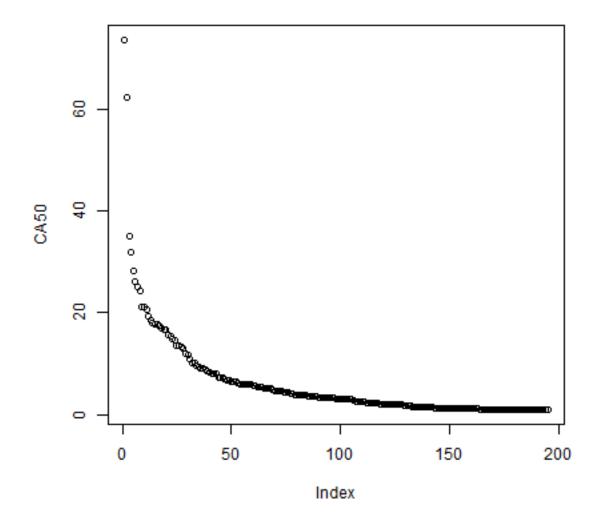

Make convex hull range polygons

3.6. Range size

```
# need at least three (unique) points for hull
if (nrow(p) > 3) {
    h <- convHull(p)
    if (geomtype(h) == "polygons") {
    hull[[s]] <- h
    }
}</pre>
```

Plot the hulls. First remove the empty hulls (you cannot make a hull if you do not have at least three points).

```
# which elements are NULL
i <- which(!sapply(hull, is.null))
h <- hull[i]
# combine them
hh <- do.call(rbind, h)
plot(hh)</pre>
```

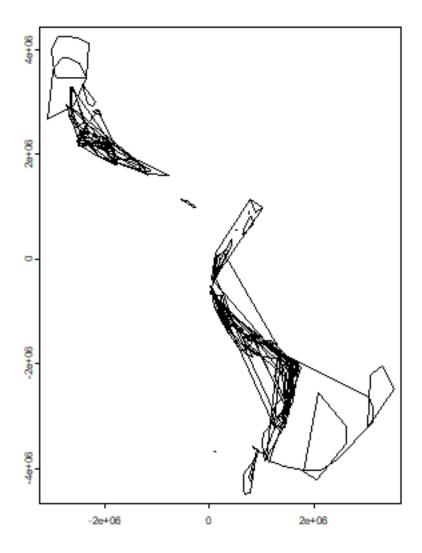

Get the area for each hull, taking care of the fact that some are NULL.

```
ahull <- expanse(hh)
plot(rev(sort(ahull))/1000, ylab="Area of convex hull")</pre>
```

3.6. Range size

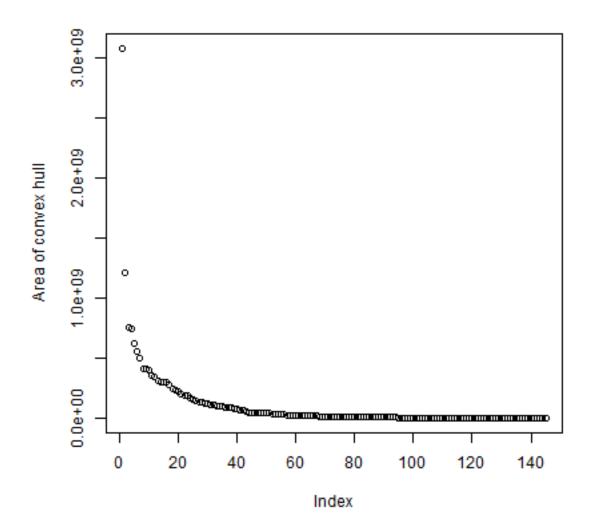

To get a value (even if NA) for all species

```
cHull <- rep(NA, length(spp))
cHull[i] <- ahull</pre>
```

Compare all three measures

```
d <- cbind(maxD, CA, cHull)
pairs(d)</pre>
```

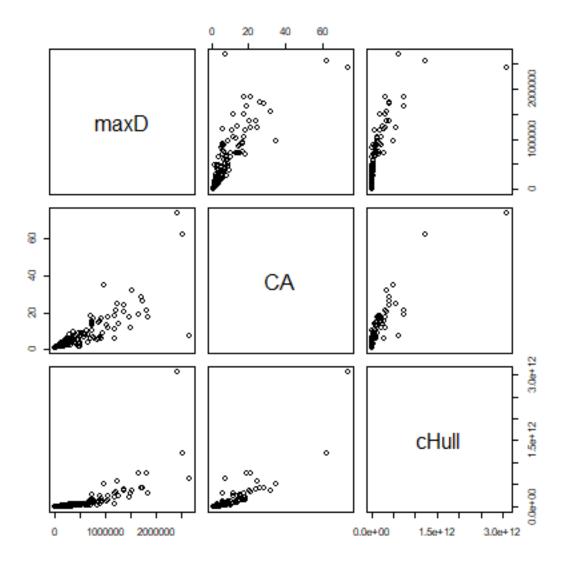

### 3.7 Exercises

### 3.7.1 Exercise 1. Mapping species richness at different resolutions

Make maps of the number of observations and of species richness at 50, 100, 250, and 500 km resolution. Discuss the differences.

3.7. Exercises 31

#### 3.7.2 Exercise 2. Mapping diversity

Make a map of Shannon Diversity *H* for the potato data, at 200 km resolution.

a) First make a function that computes Shannon Diversity (H) from a vector of species names

```
H = -SUM(p * ln(p))
```

Where p is proportion of each species

To get p, you can do

```
vv <- as.vector(table(v$SPECIES)) p <- vv / sum(vv)</pre>
```

b) now use the function

#### 3.7.3 Exercise 3. Mapping traits

There is information about two traits in the data set in field PRLV (tolerance to Potato Leaf Roll Virus) and frost (frost tolerance). Make a map of average frost tolerance.

#### 3.8 References

Hijmans, R.J., and D.M. Spooner, 2001. Geographic distribution of wild potato species. American Journal of Botany 88:2101-2112